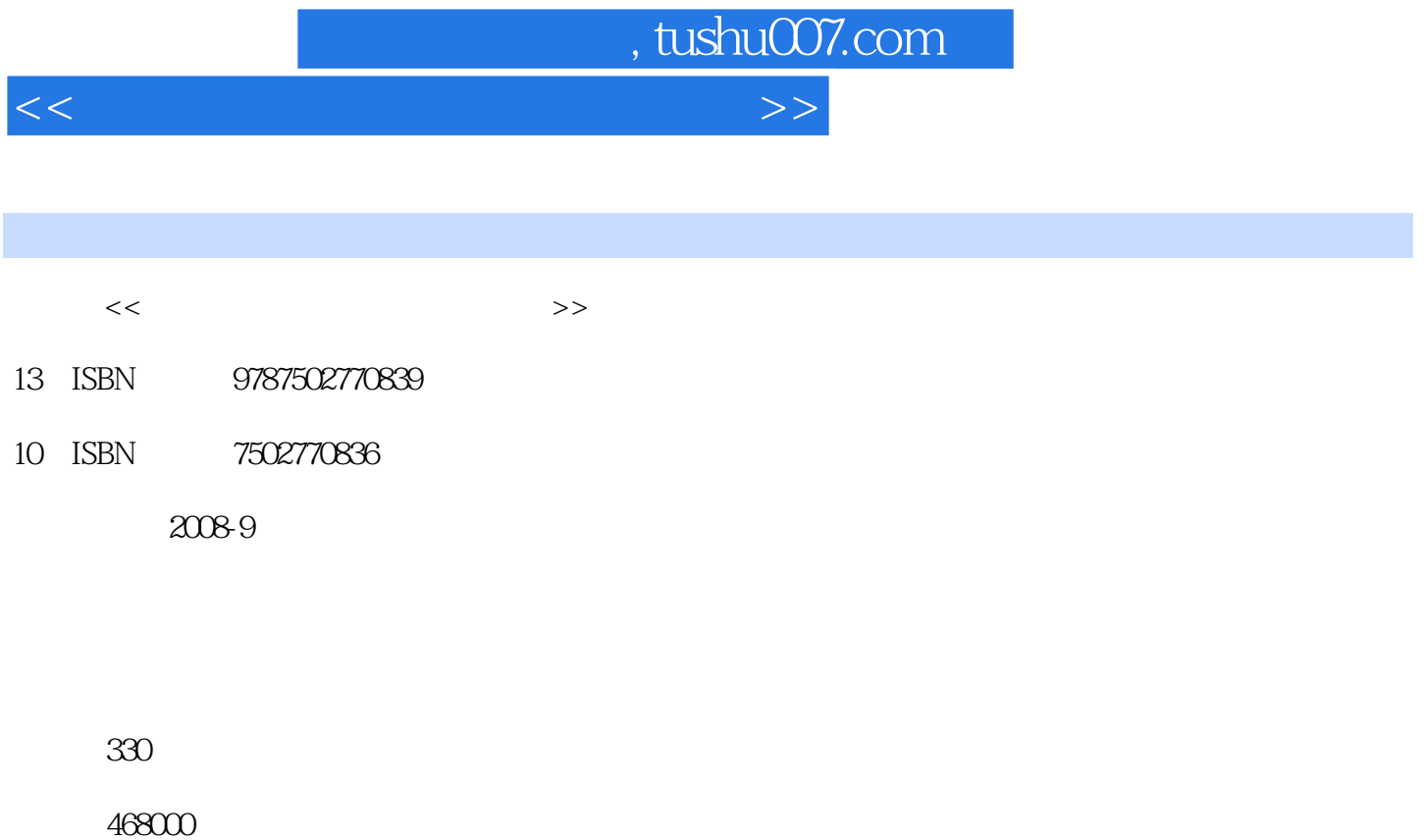

extended by PDF and the PDF

更多资源请访问:http://www.tushu007.com

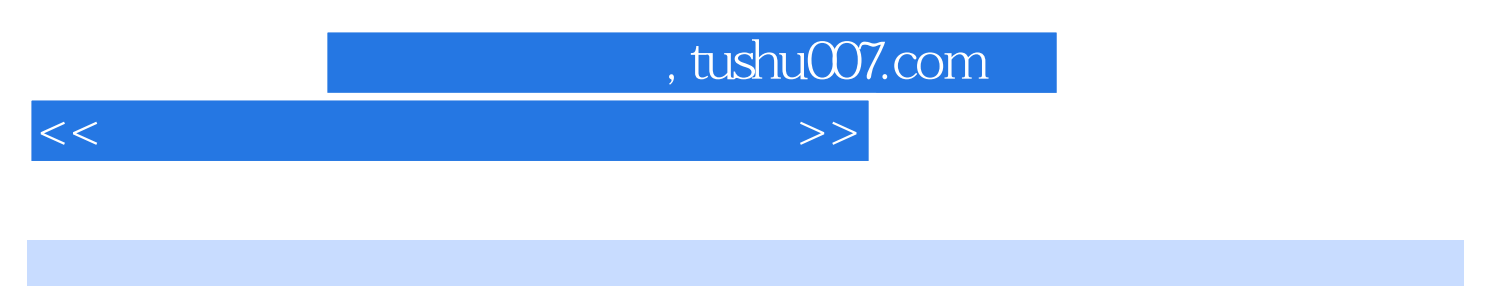

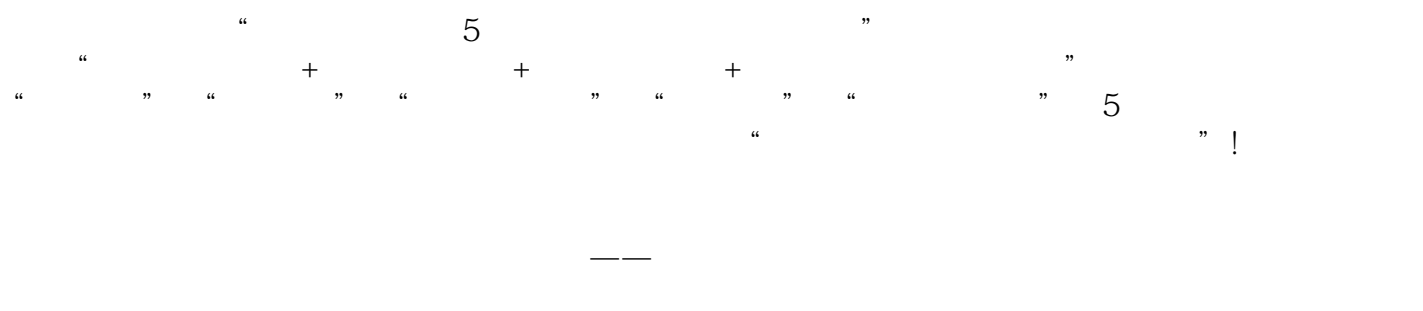

 $DVD$  5

*Page 2*

, tushu007.com

 $<<$  and the set of the set of the set of the set of the  $>>$ 

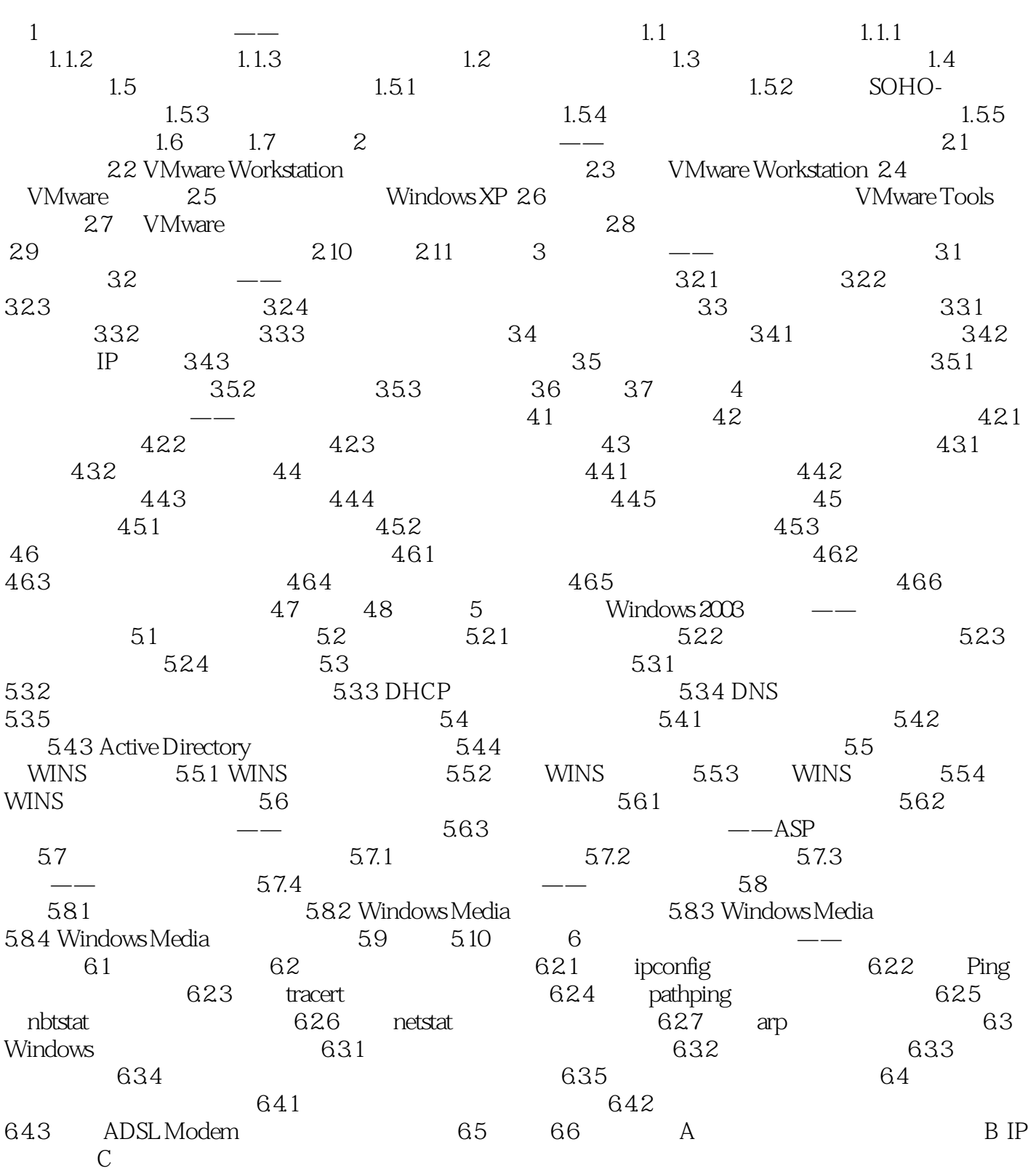

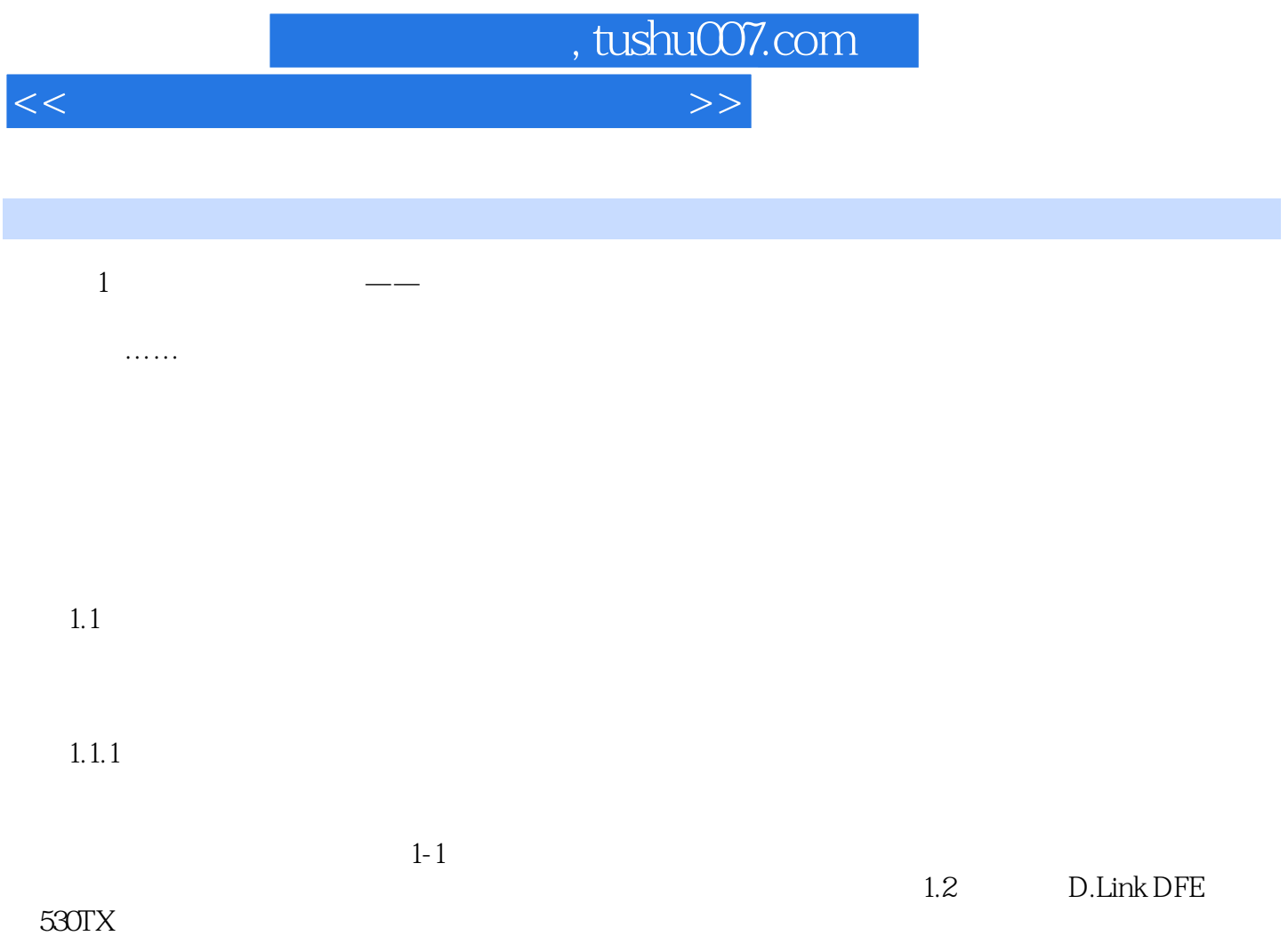

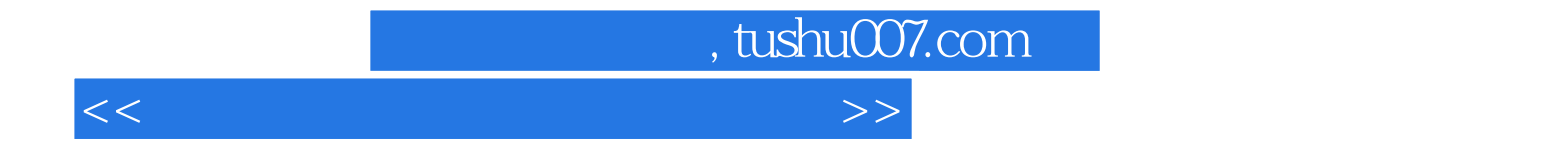

本站所提供下载的PDF图书仅提供预览和简介,请支持正版图书。

更多资源请访问:http://www.tushu007.com